**[Click](https://youtu.be/rv-AFGYTf60) here** to follow along with the step-by-step [instructional](https://youtu.be/rv-AFGYTf60) video.

# **N A V I G A T I N G T H E W E B S I T E B U I L D E R**

NHDWebCentral® has several key features to help you build your website. You are taken to the website builder when you log in and click the blue **Edit Site** button. The editor has three sections and four major segments.

#### **Sections:**

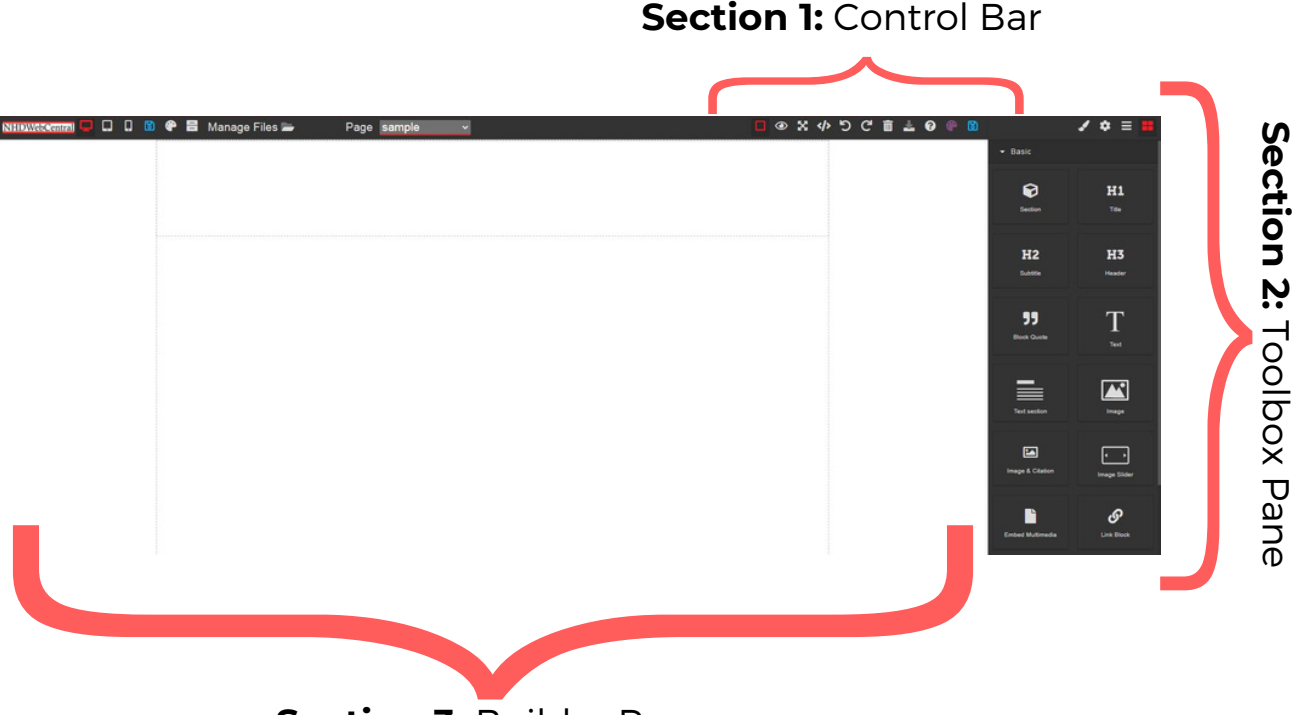

**Section 3:** Builder Pane

**Section 1:** The **Control Bar** gives you "control" of your website. It contains Manage Pages, Save, Show/Hide Borders, Preview, Fullscreen Mode, Export, Undo, Redo, Clear Page, Import, Help, and another Save.

**Section 2:** The **Toolbox Pane** is where all blocks and block settings reside. **Section 3:** The **Builder Pane** is where all your elements will reside when you drag and drop them from the **Toolbox Page**. This website view shows how all elements are laid out on your page.

#### **Segments:**

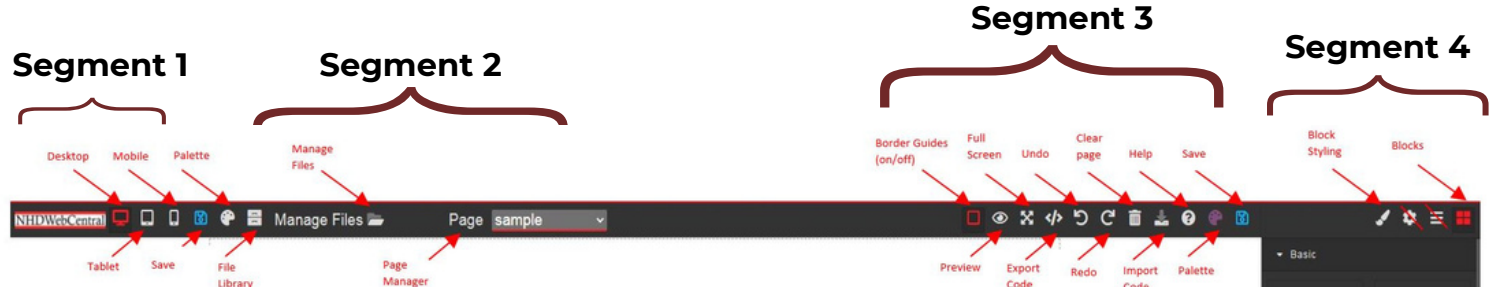

### **Segment 1 – View Options**

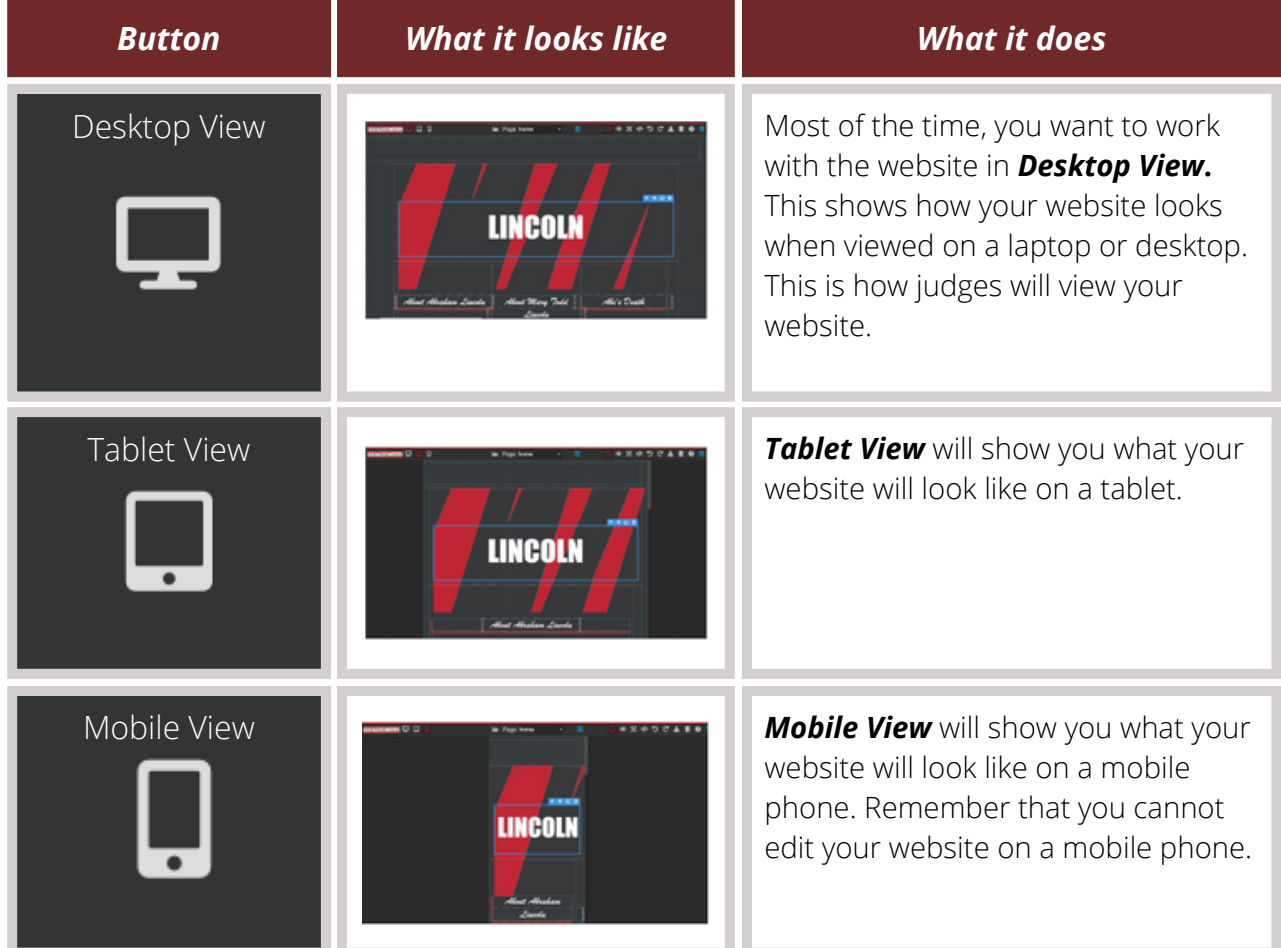

### $\equiv$   $\,$  Note about <code>Segment</code> 1  $\equiv$

The **Save** and **Palette** icons will appear twice in your toolbar if you have a large screen. See **Segment 3** for more information on those icons.

## **A U G U S T 2 0 2 2**

Questions? Visit [nhd.org/nhdwebcentral](https://www.nhd.org/nhdwebcentral%E2%84%A2)

### **Segment 2 – Pages and File Library**

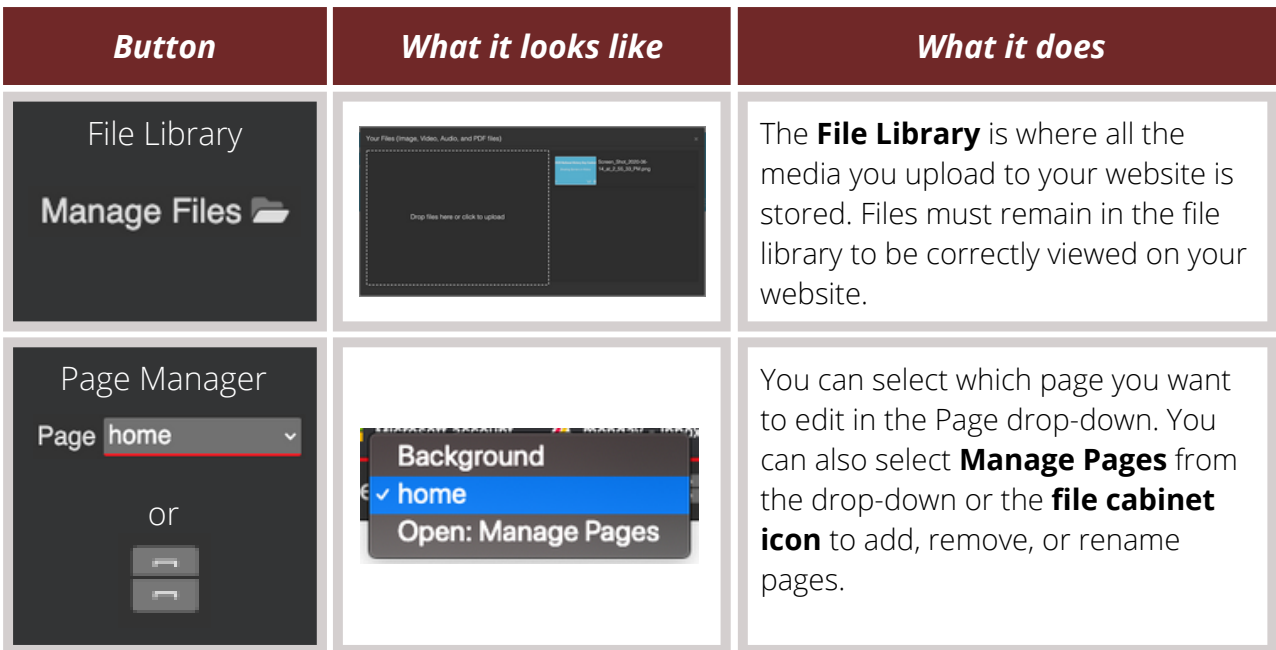

### **Segment 3 – Controls**

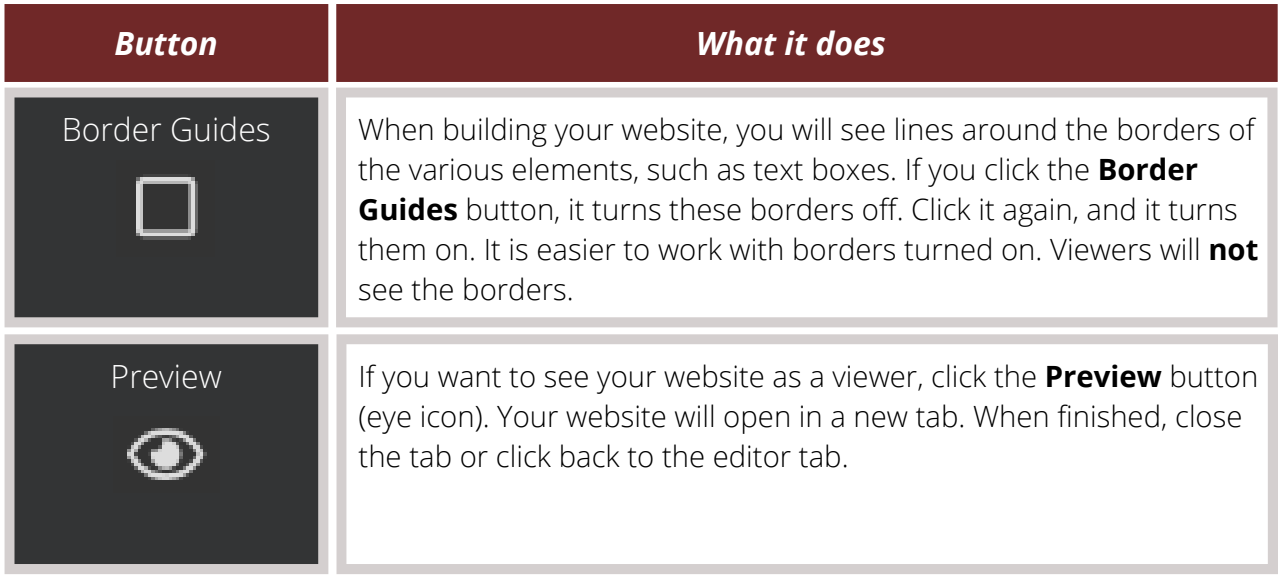

## Questions? Visit [nhd.org/nhdwebcentral](https://www.nhd.org/nhdwebcentral%E2%84%A2) **A U G U S T 2 0 2 2**

**Segment 3 – Controls (Cont.)**

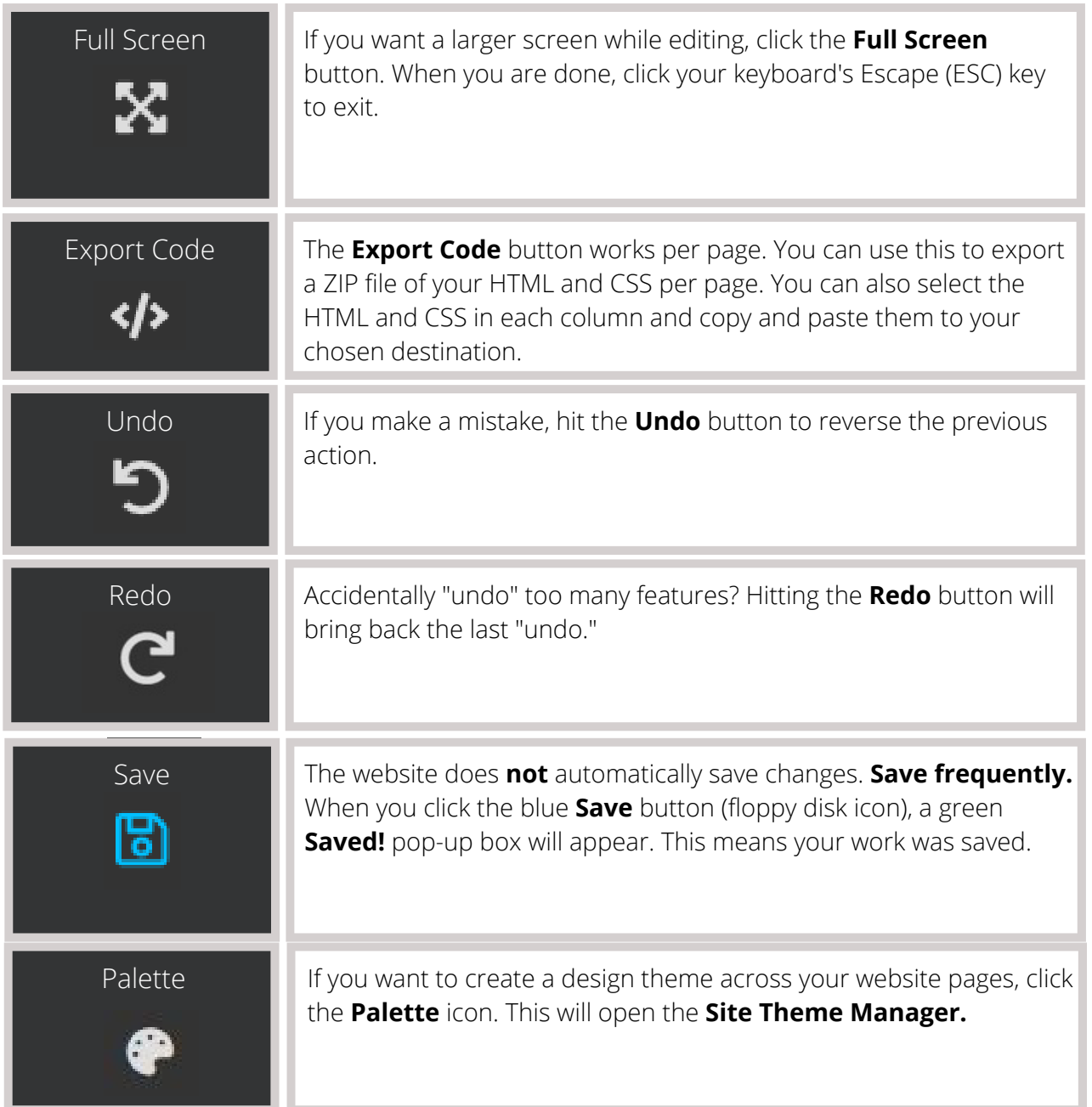

## Questions? Visit [nhd.org/nhdwebcentral](https://www.nhd.org/nhdwebcentral%E2%84%A2) **A U G U S T 2 0 2 2**

#### **Segment 3 – Controls (Cont.)**

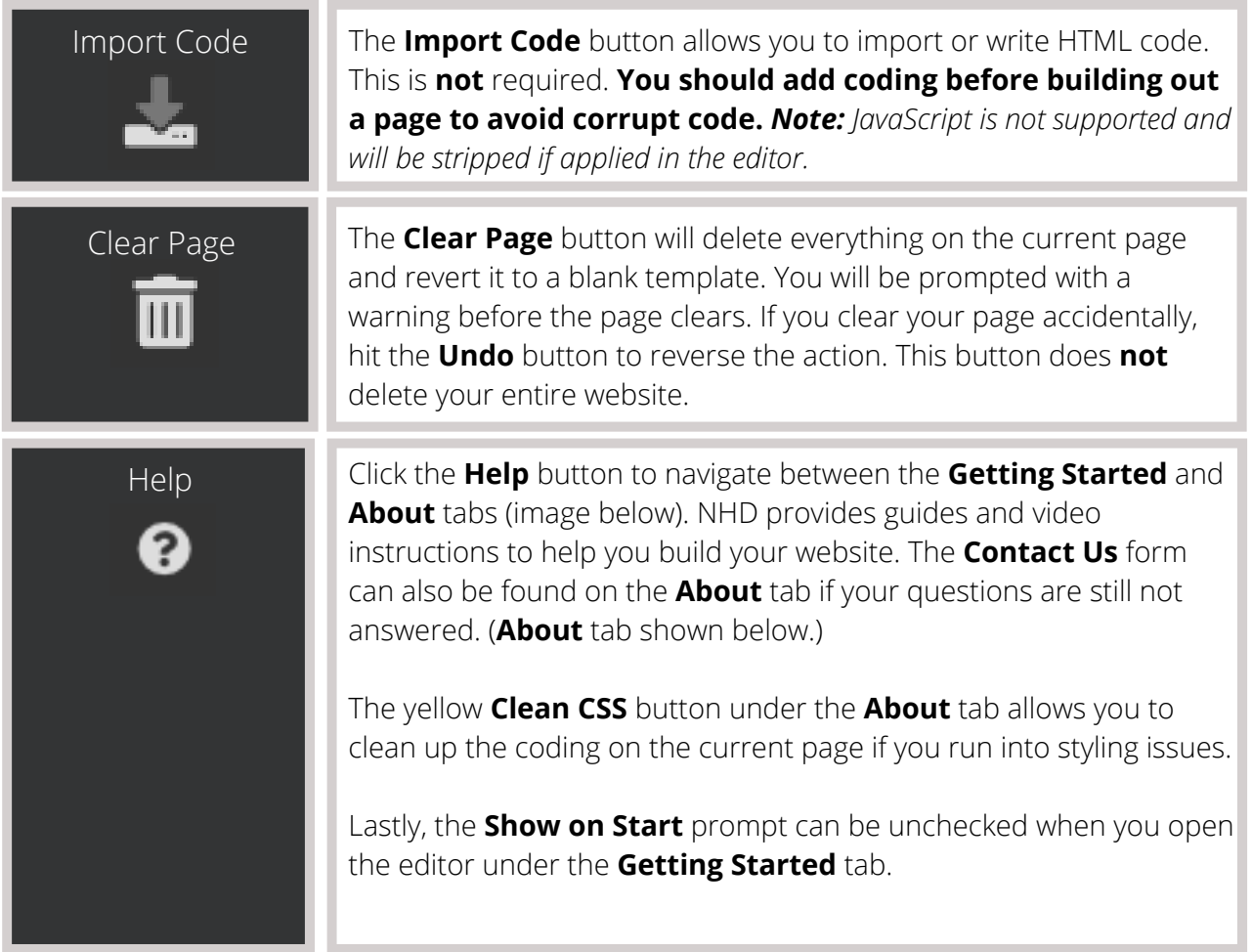

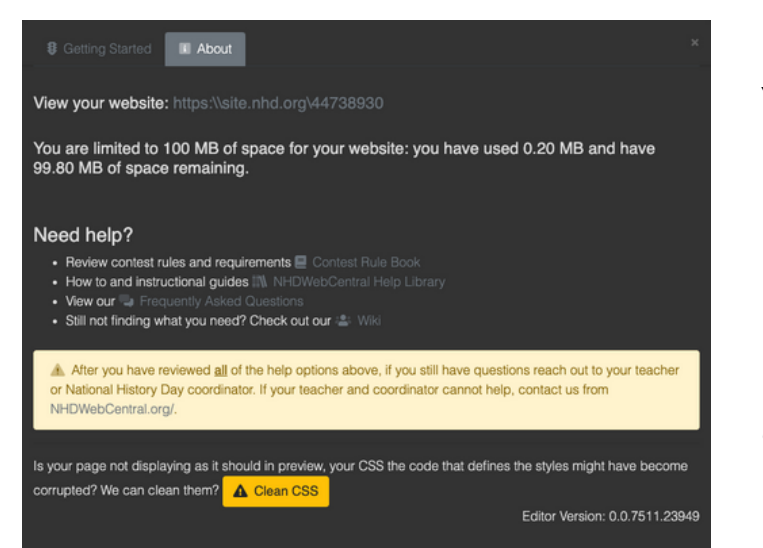

Your website link and size limit are at the top, helpful links and information are in the middle, and the button to clean your styling issues is at the bottom.

### **Segment 4 – Design Elements**

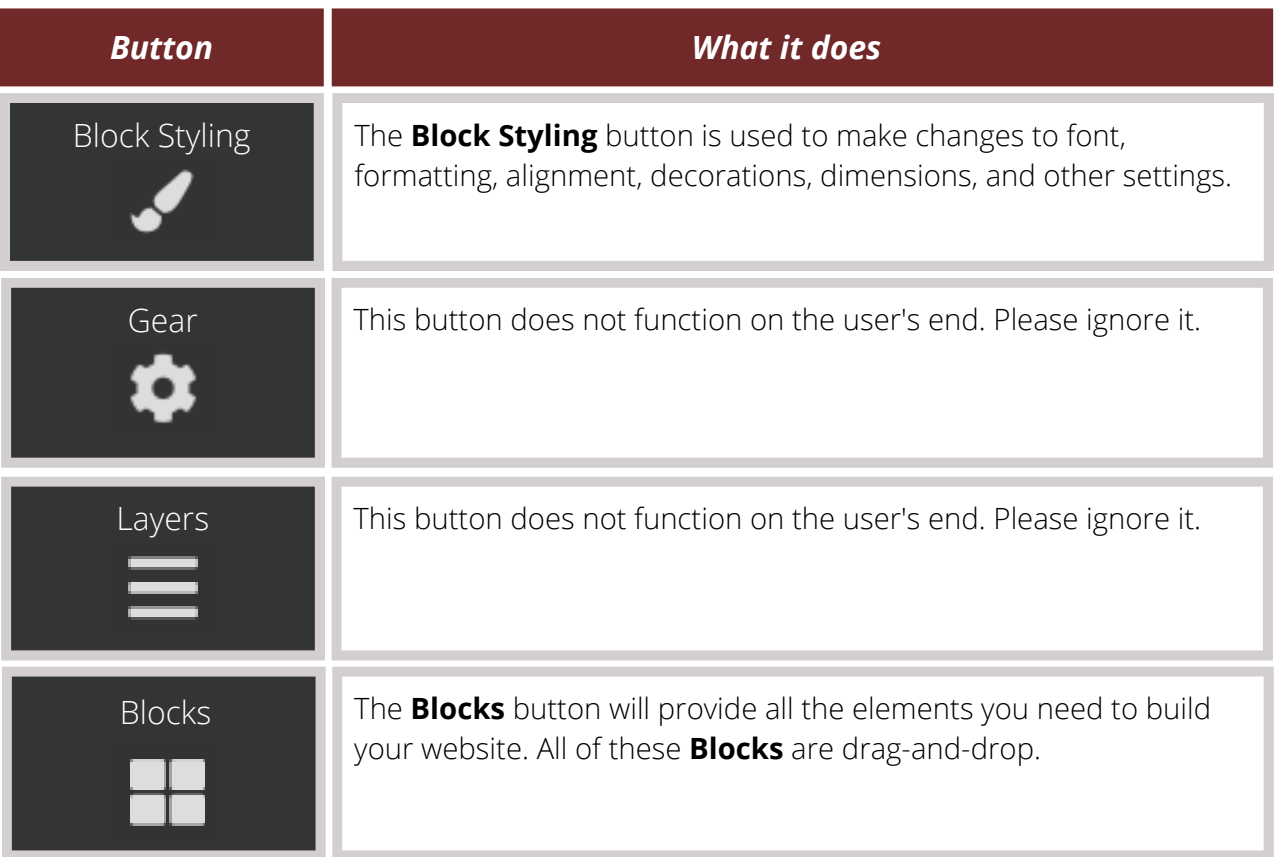

### Questions? Visit [nhd.org/nhdwebcentral](https://www.nhd.org/nhdwebcentral%E2%84%A2) **A U G U S T 2 0 2 2**